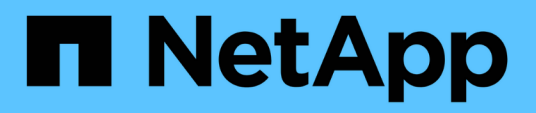

## **Bereitstellung wird vorbereitet**

Snapdrive for Unix

NetApp February 20, 2023

This PDF was generated from https://docs.netapp.com/de-de/snapdrive-unix/linux-installation-7mode/reference\_snapdrive\_licensing.html on February 20, 2023. Always check docs.netapp.com for the latest.

# **Inhaltsverzeichnis**

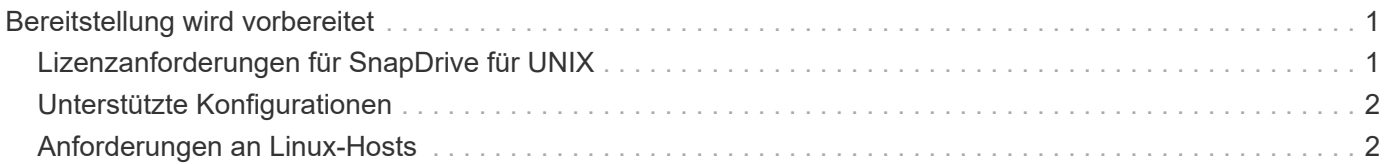

# <span id="page-2-0"></span>**Bereitstellung wird vorbereitet**

Die Hosts, auf denen Sie SnapDrive für UNIX installieren, müssen die spezifischen Software-, Hardware-, Browser-, Datenbank- und Betriebssystemanforderungen erfüllen. Weitere Informationen zu den Anforderungen finden Sie im Interoperabilitäts-Matrix-Tool.

### **Schritte**

- 1. Stellen Sie sicher, dass Sie über die erforderlichen Lizenzen verfügen.
- 2. Überprüfen Sie die SnapDrive-Unterstützung für Ihre Konfiguration.
- 3. Vergewissern Sie sich, dass Ihr Linux-Host die SnapDrive-Anforderungen erfüllt.

### **Verwandte Informationen**

[Lizenzanforderungen für SnapDrive für UNIX](#page-2-1)

[Unterstützte Konfigurationen](#page-3-0)

[Anforderungen an Linux-Hosts](#page-3-1)

["NetApp Interoperabilitäts-Matrix-Tool"](http://mysupport.netapp.com/matrix)

## <span id="page-2-1"></span>**Lizenzanforderungen für SnapDrive für UNIX**

Bevor Sie SnapDrive für UNIX installieren, müssen Sie sicherstellen, dass Sie über die entsprechenden Lizenzen für die erforderliche Software und Protokolle verfügen.

Die Lizenzanforderungen für SnapDrive für UNIX lauten wie folgt:

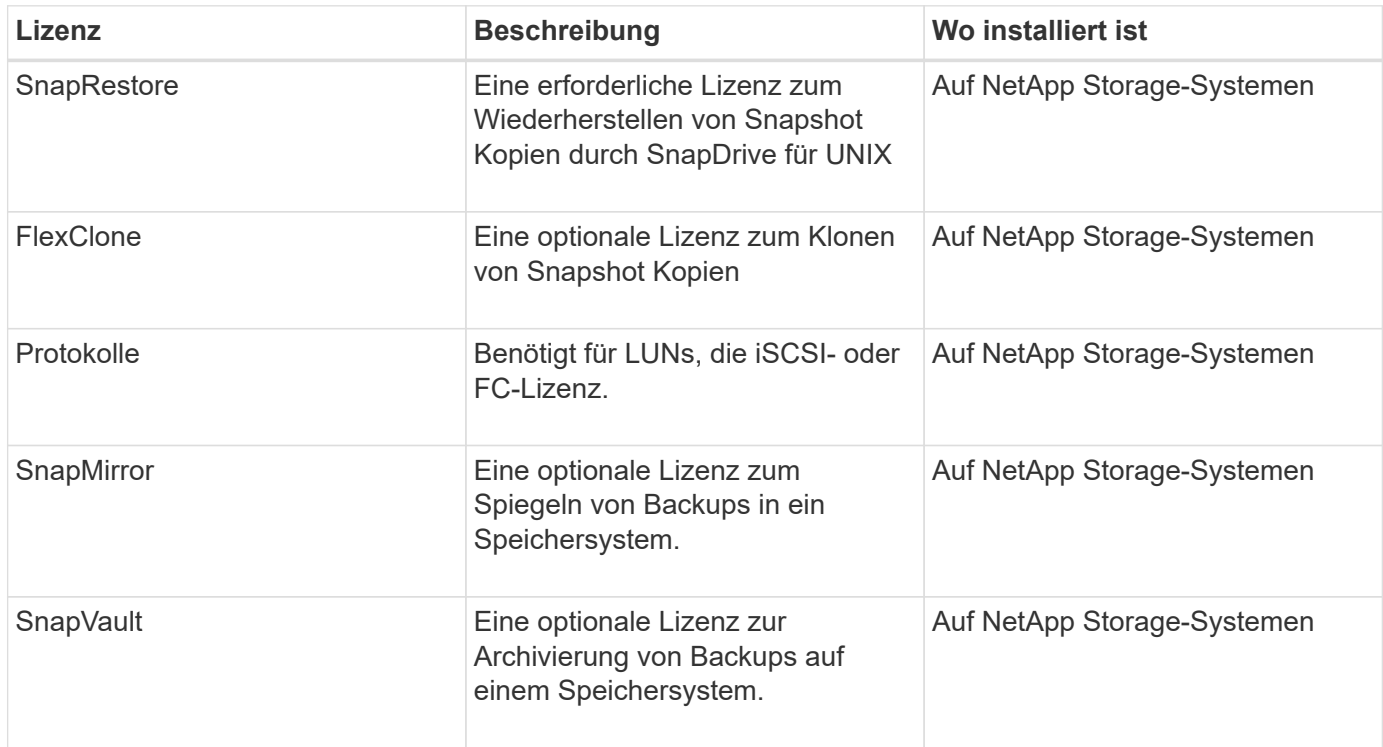

## <span id="page-3-0"></span>**Unterstützte Konfigurationen**

Sie sollten mit dem NetApp Interoperabilitäts-Matrix-Tool (IMT) überprüfen, ob die SnapDrive-Unterstützung für Ihre Konfiguration vorhanden ist, bevor Sie SnapDrive für UNIX installieren.

### **Verwandte Informationen**

["NetApp Interoperabilitäts-Matrix-Tool"](http://mysupport.netapp.com/matrix)

### <span id="page-3-1"></span>**Anforderungen an Linux-Hosts**

Sie müssen den Linux-Host vorbereiten, bevor Sie SnapDrive für UNIX installieren können.

• Sie müssen die Linux Host Utilities von der NetApp Support Site herunterladen und installieren, wenn Sie das FC- oder iSCSI-Protokoll verwenden.

### ["NetApp Downloads: Software"](http://mysupport.netapp.com/NOW/cgi-bin/software)

Sie müssen überprüfen, ob die Linux Host Utilities erfolgreich mit dem installiert wurden sanlun version Befehl.

• Sie müssen das installieren sg3\_utils Paket in allen Linux-Systemen, damit die SnapDrive für UNIX-Befehle ordnungsgemäß funktionieren.

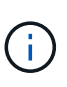

Sie müssen sicherstellen, dass die sg3\_utils Und sg3\_utils-libs Für Red hat Enterprise Linux (RHEL) und Oracle Enterprise Linux (OEL) sind Bibliotheken verfügbar. Der sg3 utils Bibliotheken sind im verfügbar scsi\* Paket für SUSE Linux Enterprise Server (SLES) 10 und früher und im sg3\_utils\* Paket für SLES 11 und höher.

- Sie müssen diese Bibliotheken oder Binärpakete herunterladen und installieren, wenn Ihr Host ein 64-Bit-Linux-Betriebssystem ist und Sie versuchen, den 32-Bit-SnapDrive für UNIX zu installieren.
	- 32-Bit-Version des glibc, libnl, libhba, libgcc Pakete von der *Red hat Enterprise Linux-Website*.

### ["Red hat Enterprise Linux-Website"](http://www.redhat.com)

Die Installation von SnapDrive für UNIX schlägt fehl, wenn die 32-Bit-Version desglibc Das Paket fehlt im Host-System.

◦ 32-Bit-Binärdateien des QConvergeConsoleCLI Paket von der *QLogic Site* . Sie müssen sich auch ändern qla2xxx64 /usr/lib64/libqlsdm.so Bis qla2xxx /usr/lib/libqlsdm.so Im /etc/hba.conf Wenn es sich bei Ihrem Host um ein 64-Bit-Betriebssystem Linux handelt und 32-Bit-Binärdateien von Emulex OnCommand Manager für Emulex HBA installiert werden, File for QLogic HBAs.

### ["QLogic Site"](http://support.qlogic.com/)

◦ Sie müssen das installieren libHBAAPI Paket oder ein anbieterspezifisches Paket zusammen, wenn das Transportprotokoll lautet FC Damit SnapDrive für UNIX auf dem Host arbeiten kann.

• Sie müssen die unterstützten Host-Service Packs auf dem Host installieren, bevor Sie SnapDrive für UNIX installieren.

Mehr Informationen zu den unterstützten Service Packs enthält das *Interoperability Matrix Tool*.

["NetApp Interoperabilitäts-Matrix-Tool"](http://mysupport.netapp.com/matrix)

#### **Verwandte Informationen**

["NetApp Interoperabilitäts-Matrix-Tool"](http://mysupport.netapp.com/matrix)

["NetApp Support"](http://mysupport.netapp.com)

["Installationsleitfaden Für Linux Unified Host Utilities 7.1"](https://library.netapp.com/ecm/ecm_download_file/ECMLP2547936)

### **Copyright-Informationen**

Copyright © 2023 NetApp. Alle Rechte vorbehalten. Gedruckt in den USA. Dieses urheberrechtlich geschützte Dokument darf ohne die vorherige schriftliche Genehmigung des Urheberrechtsinhabers in keiner Form und durch keine Mittel – weder grafische noch elektronische oder mechanische, einschließlich Fotokopieren, Aufnehmen oder Speichern in einem elektronischen Abrufsystem – auch nicht in Teilen, vervielfältigt werden.

Software, die von urheberrechtlich geschütztem NetApp Material abgeleitet wird, unterliegt der folgenden Lizenz und dem folgenden Haftungsausschluss:

DIE VORLIEGENDE SOFTWARE WIRD IN DER VORLIEGENDEN FORM VON NETAPP ZUR VERFÜGUNG GESTELLT, D. H. OHNE JEGLICHE EXPLIZITE ODER IMPLIZITE GEWÄHRLEISTUNG, EINSCHLIESSLICH, JEDOCH NICHT BESCHRÄNKT AUF DIE STILLSCHWEIGENDE GEWÄHRLEISTUNG DER MARKTGÄNGIGKEIT UND EIGNUNG FÜR EINEN BESTIMMTEN ZWECK, DIE HIERMIT AUSGESCHLOSSEN WERDEN. NETAPP ÜBERNIMMT KEINERLEI HAFTUNG FÜR DIREKTE, INDIREKTE, ZUFÄLLIGE, BESONDERE, BEISPIELHAFTE SCHÄDEN ODER FOLGESCHÄDEN (EINSCHLIESSLICH, JEDOCH NICHT BESCHRÄNKT AUF DIE BESCHAFFUNG VON ERSATZWAREN ODER -DIENSTLEISTUNGEN, NUTZUNGS-, DATEN- ODER GEWINNVERLUSTE ODER UNTERBRECHUNG DES GESCHÄFTSBETRIEBS), UNABHÄNGIG DAVON, WIE SIE VERURSACHT WURDEN UND AUF WELCHER HAFTUNGSTHEORIE SIE BERUHEN, OB AUS VERTRAGLICH FESTGELEGTER HAFTUNG, VERSCHULDENSUNABHÄNGIGER HAFTUNG ODER DELIKTSHAFTUNG (EINSCHLIESSLICH FAHRLÄSSIGKEIT ODER AUF ANDEREM WEGE), DIE IN IRGENDEINER WEISE AUS DER NUTZUNG DIESER SOFTWARE RESULTIEREN, SELBST WENN AUF DIE MÖGLICHKEIT DERARTIGER SCHÄDEN HINGEWIESEN WURDE.

NetApp behält sich das Recht vor, die hierin beschriebenen Produkte jederzeit und ohne Vorankündigung zu ändern. NetApp übernimmt keine Verantwortung oder Haftung, die sich aus der Verwendung der hier beschriebenen Produkte ergibt, es sei denn, NetApp hat dem ausdrücklich in schriftlicher Form zugestimmt. Die Verwendung oder der Erwerb dieses Produkts stellt keine Lizenzierung im Rahmen eines Patentrechts, Markenrechts oder eines anderen Rechts an geistigem Eigentum von NetApp dar.

Das in diesem Dokument beschriebene Produkt kann durch ein oder mehrere US-amerikanische Patente, ausländische Patente oder anhängige Patentanmeldungen geschützt sein.

ERLÄUTERUNG ZU "RESTRICTED RIGHTS": Nutzung, Vervielfältigung oder Offenlegung durch die US-Regierung unterliegt den Einschränkungen gemäß Unterabschnitt (b)(3) der Klausel "Rights in Technical Data – Noncommercial Items" in DFARS 252.227-7013 (Februar 2014) und FAR 52.227-19 (Dezember 2007).

Die hierin enthaltenen Daten beziehen sich auf ein kommerzielles Produkt und/oder einen kommerziellen Service (wie in FAR 2.101 definiert) und sind Eigentum von NetApp, Inc. Alle technischen Daten und die Computersoftware von NetApp, die unter diesem Vertrag bereitgestellt werden, sind gewerblicher Natur und wurden ausschließlich unter Verwendung privater Mittel entwickelt. Die US-Regierung besitzt eine nicht ausschließliche, nicht übertragbare, nicht unterlizenzierbare, weltweite, limitierte unwiderrufliche Lizenz zur Nutzung der Daten nur in Verbindung mit und zur Unterstützung des Vertrags der US-Regierung, unter dem die Daten bereitgestellt wurden. Sofern in den vorliegenden Bedingungen nicht anders angegeben, dürfen die Daten ohne vorherige schriftliche Genehmigung von NetApp, Inc. nicht verwendet, offengelegt, vervielfältigt, geändert, aufgeführt oder angezeigt werden. Die Lizenzrechte der US-Regierung für das US-Verteidigungsministerium sind auf die in DFARS-Klausel 252.227-7015(b) (Februar 2014) genannten Rechte beschränkt.

### **Markeninformationen**

NETAPP, das NETAPP Logo und die unter [http://www.netapp.com/TM](http://www.netapp.com/TM\) aufgeführten Marken sind Marken von NetApp, Inc. Andere Firmen und Produktnamen können Marken der jeweiligen Eigentümer sein.